## **Table of Contents**

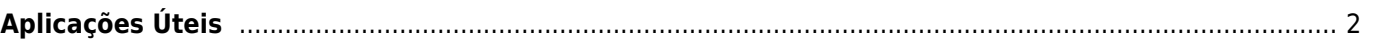

**\* Fix Me! This page is not fully translated, yet. Please help completing the translation.** (remove this paragraph once the translation is finished)

## <span id="page-1-0"></span>**Aplicações Úteis**

Esta função irá abrir um ecrã com algumas aplicações que, funcionam em conjunto com o c:geo, ou poderão ser utilizadas para melhorar algumas funções do c:geo. Poderá carregar em cada uma das ferramentas para abrir uma página onde poderá obter mais detalhes sobre a mesmo e/ou fazer o download da mesma.

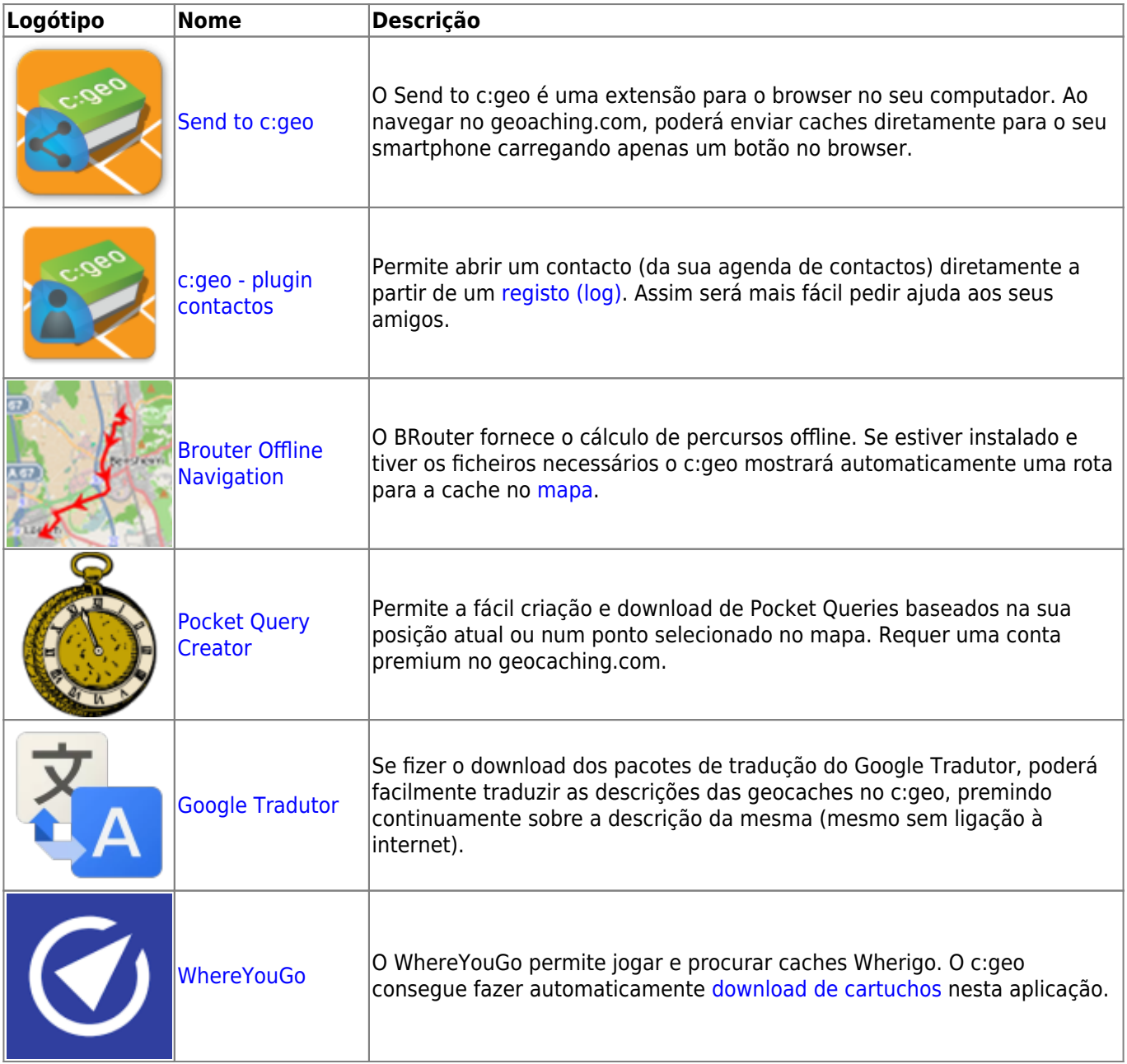

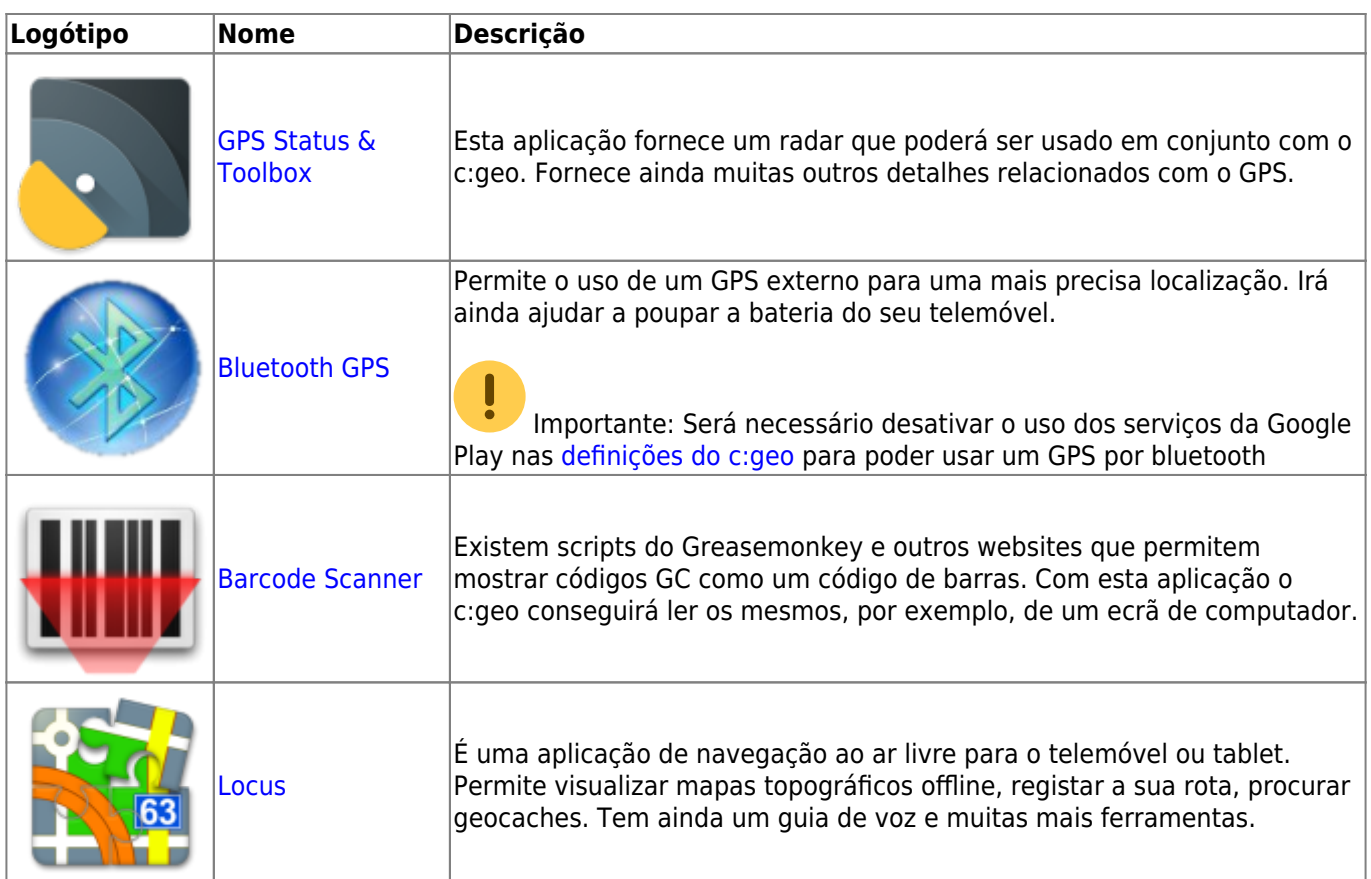